# Aufgabensammlung für die Theorie Teil A

# Programmieren:

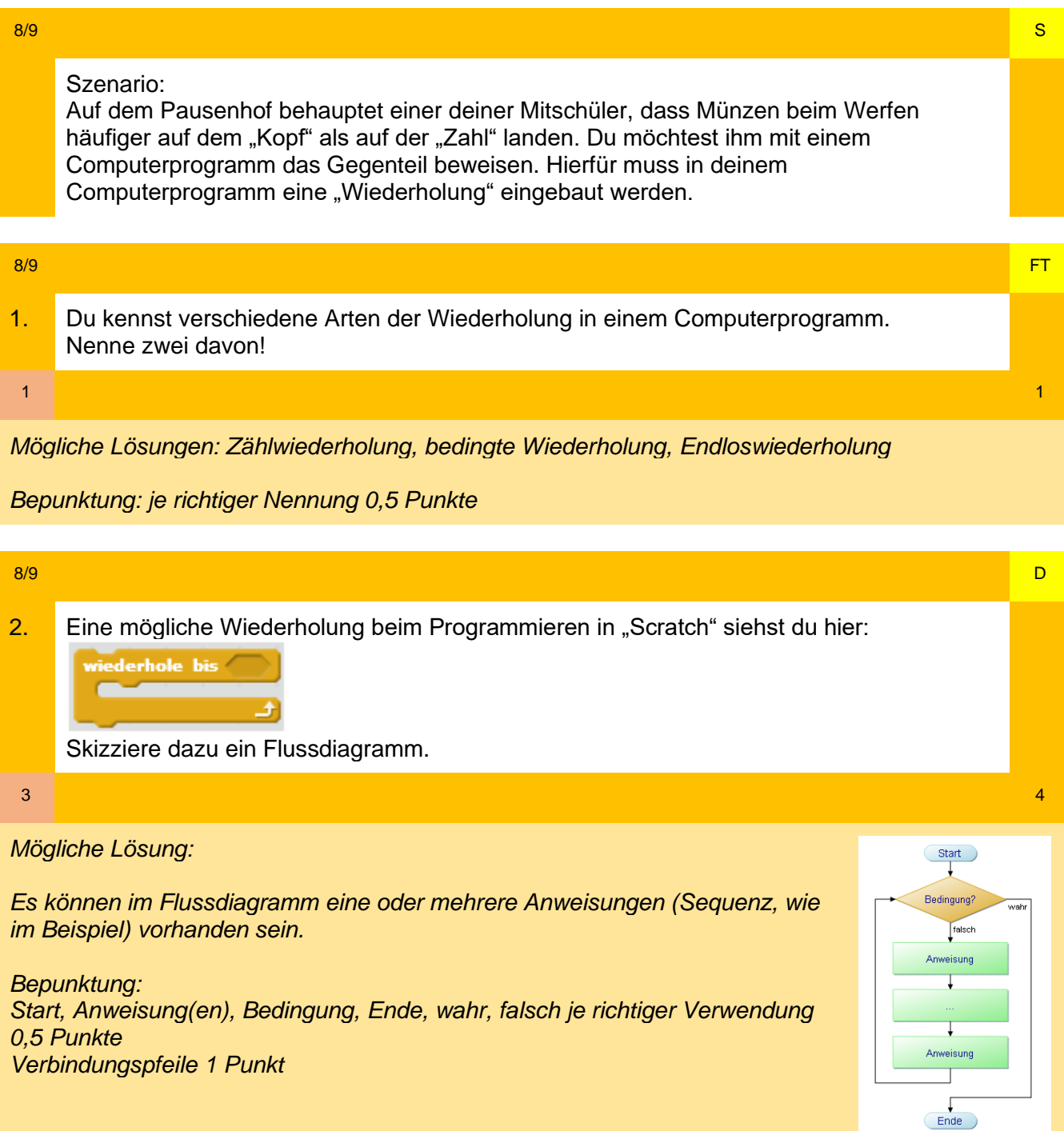

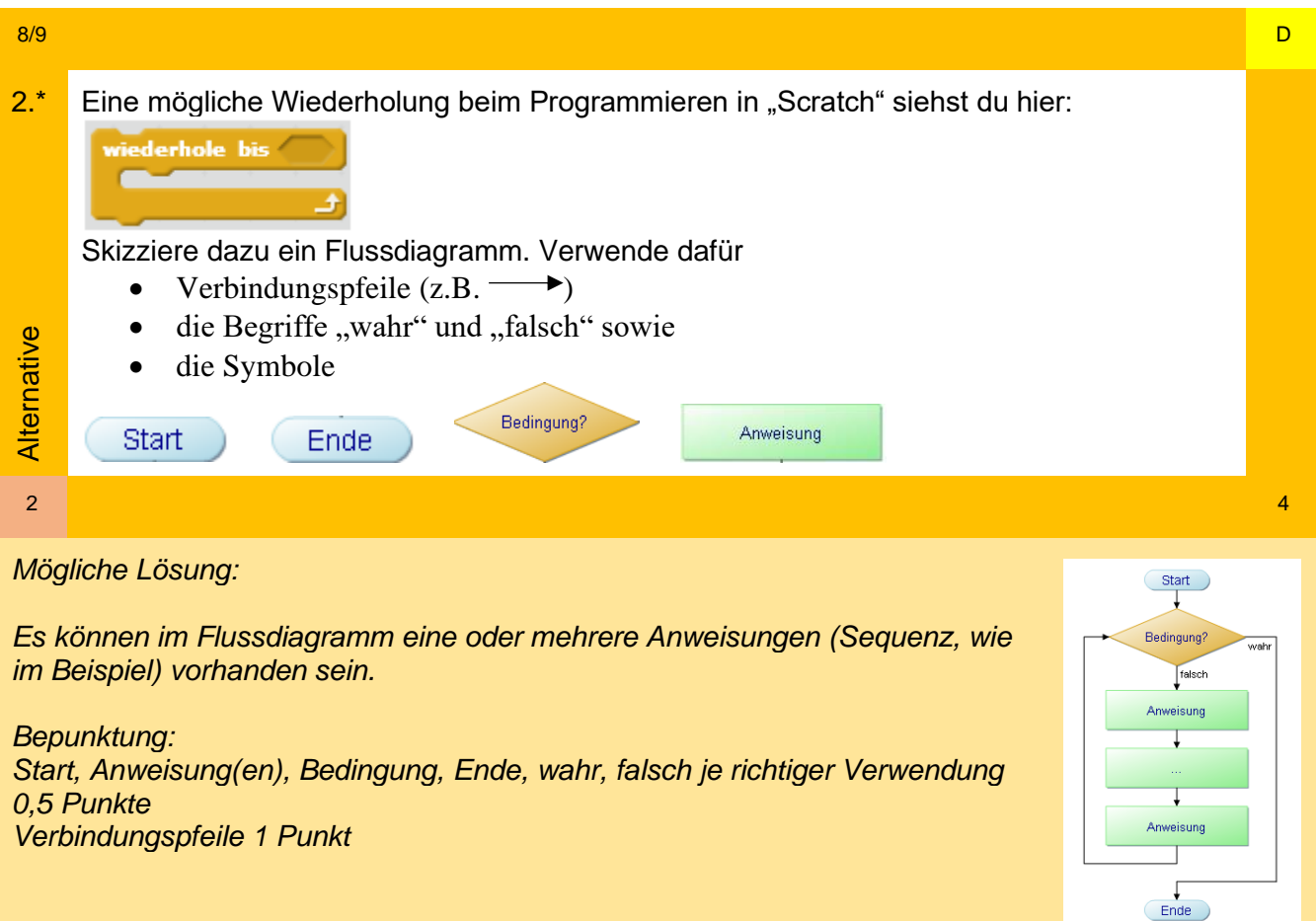

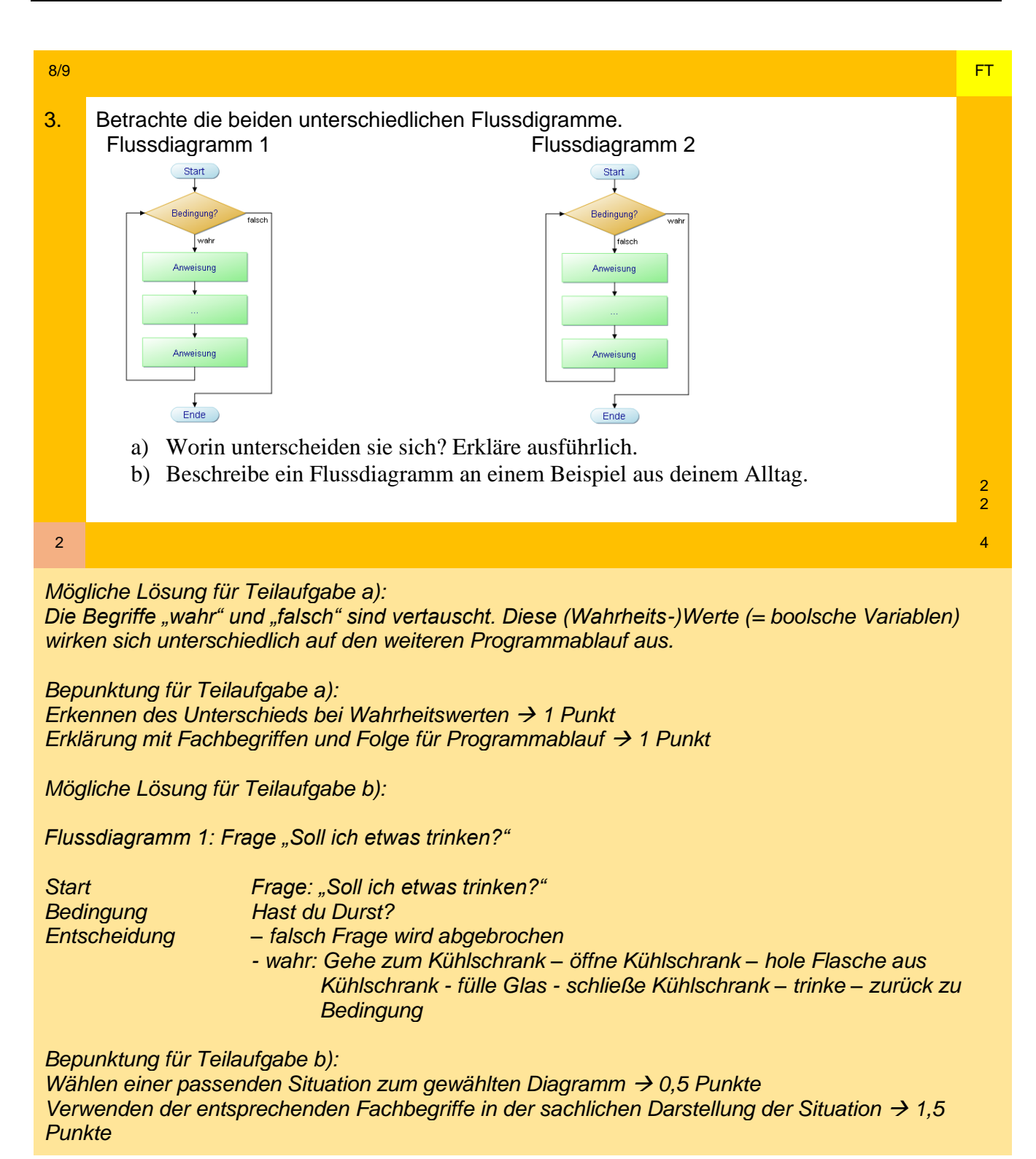

#### Alternativszenario

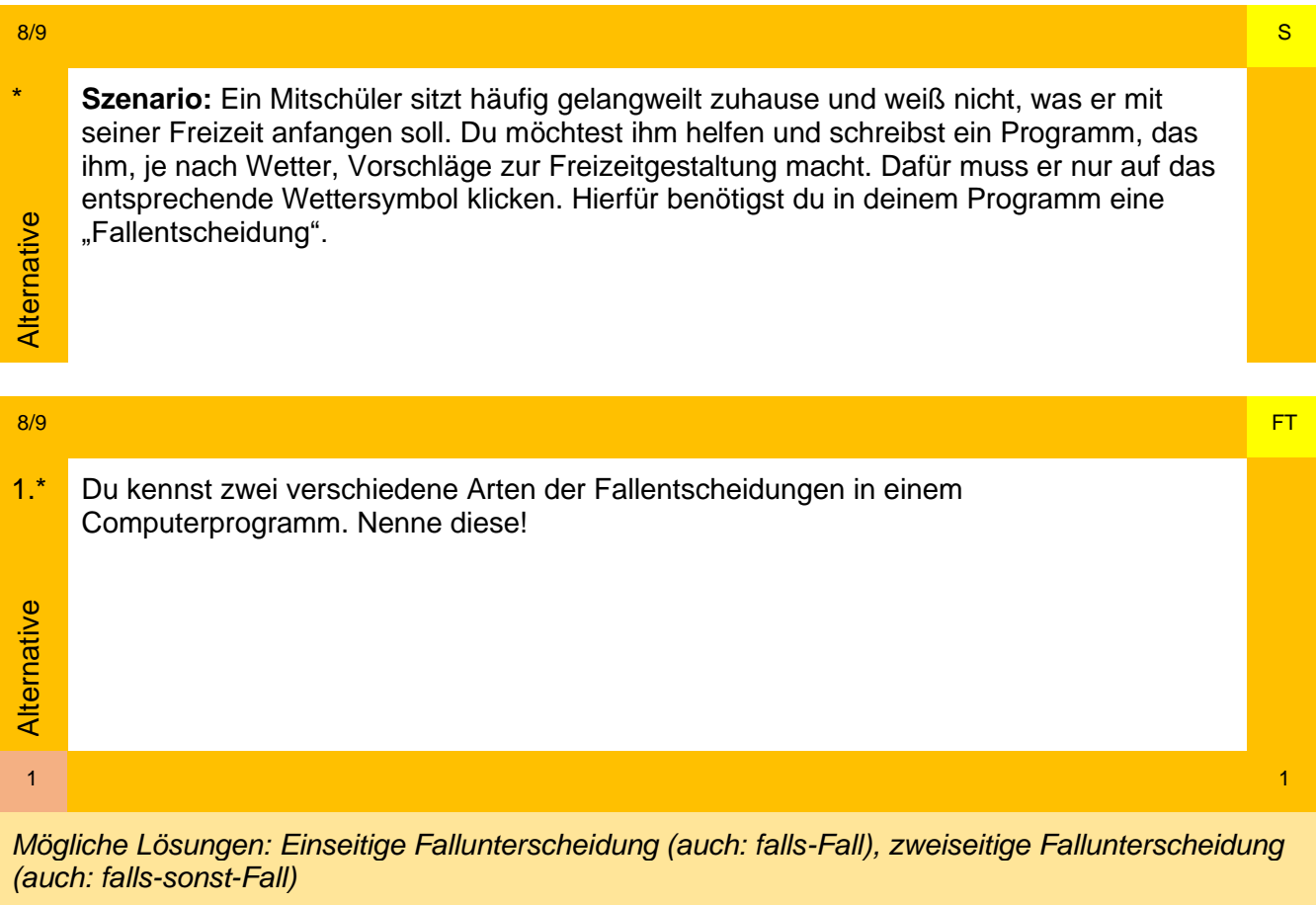

*Bepunktung: je richtiger Nennung 0,5 Punkte*

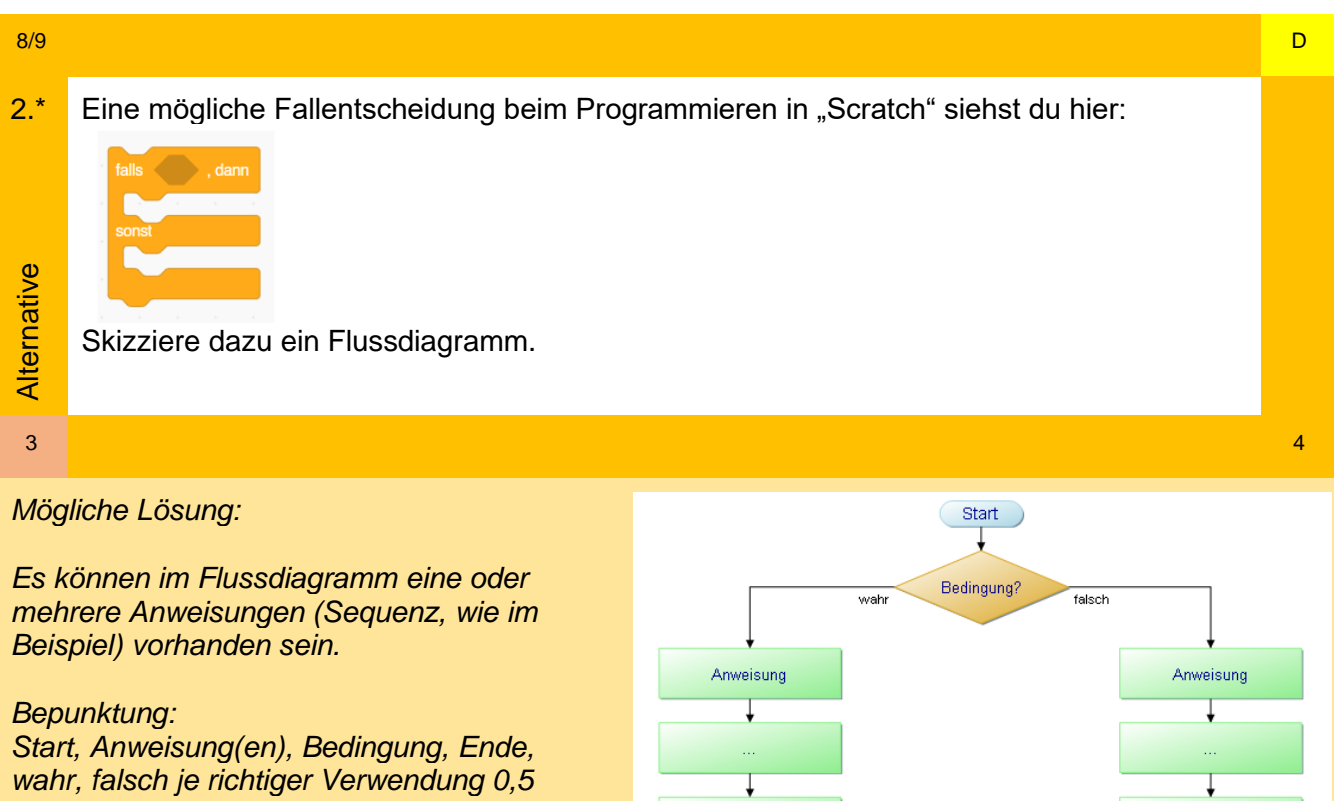

*Punkte Verbindungspfeile 1 Punkt*

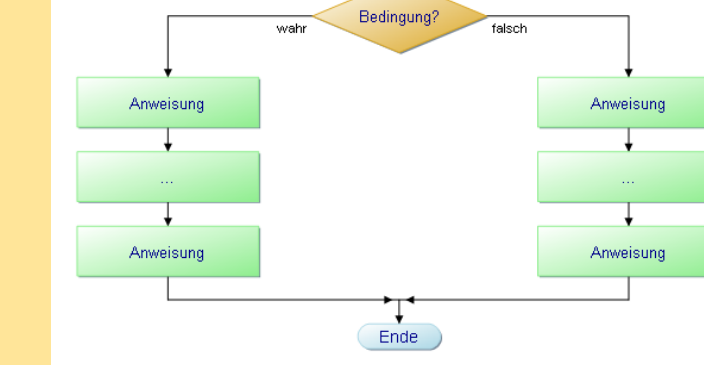

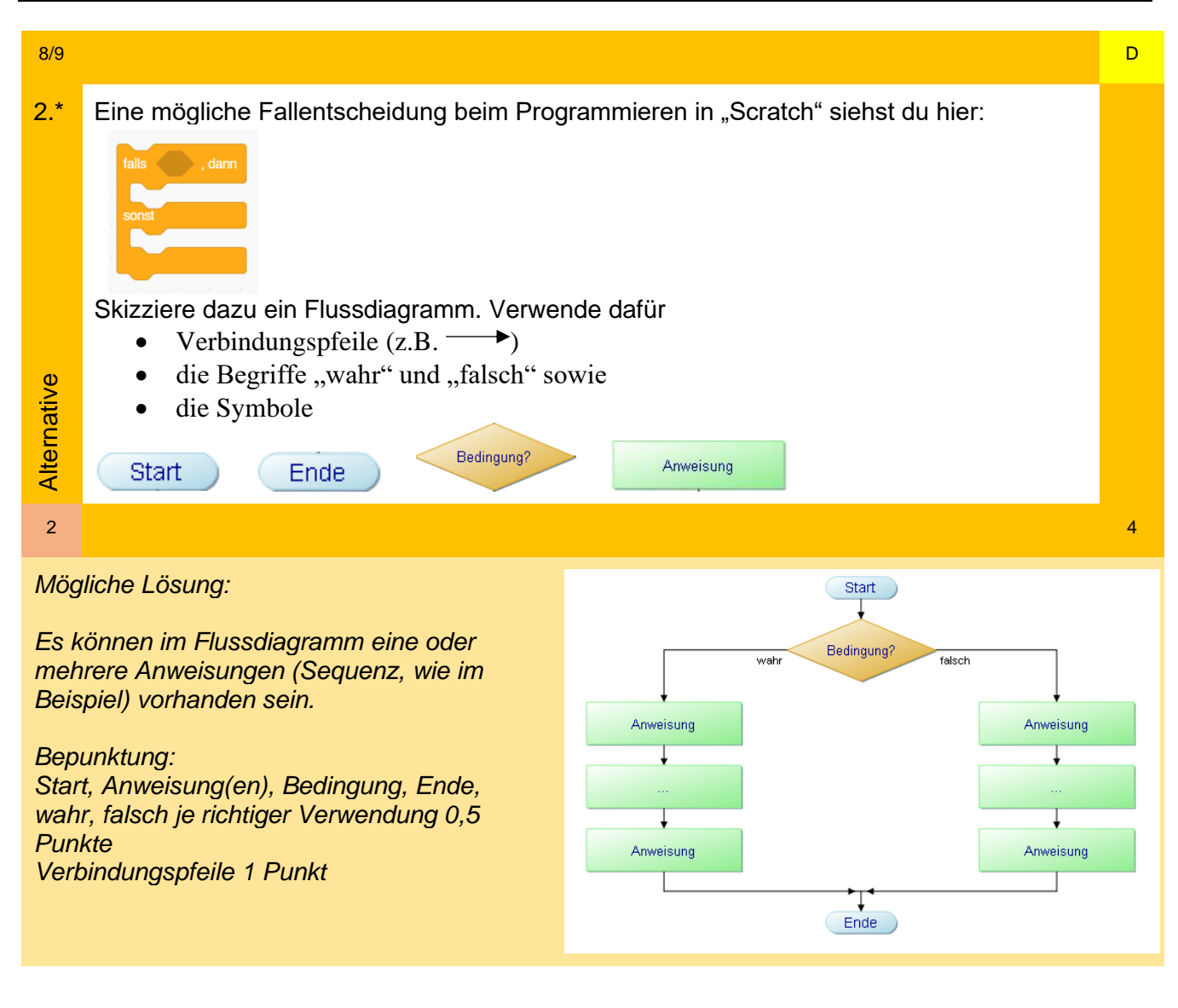

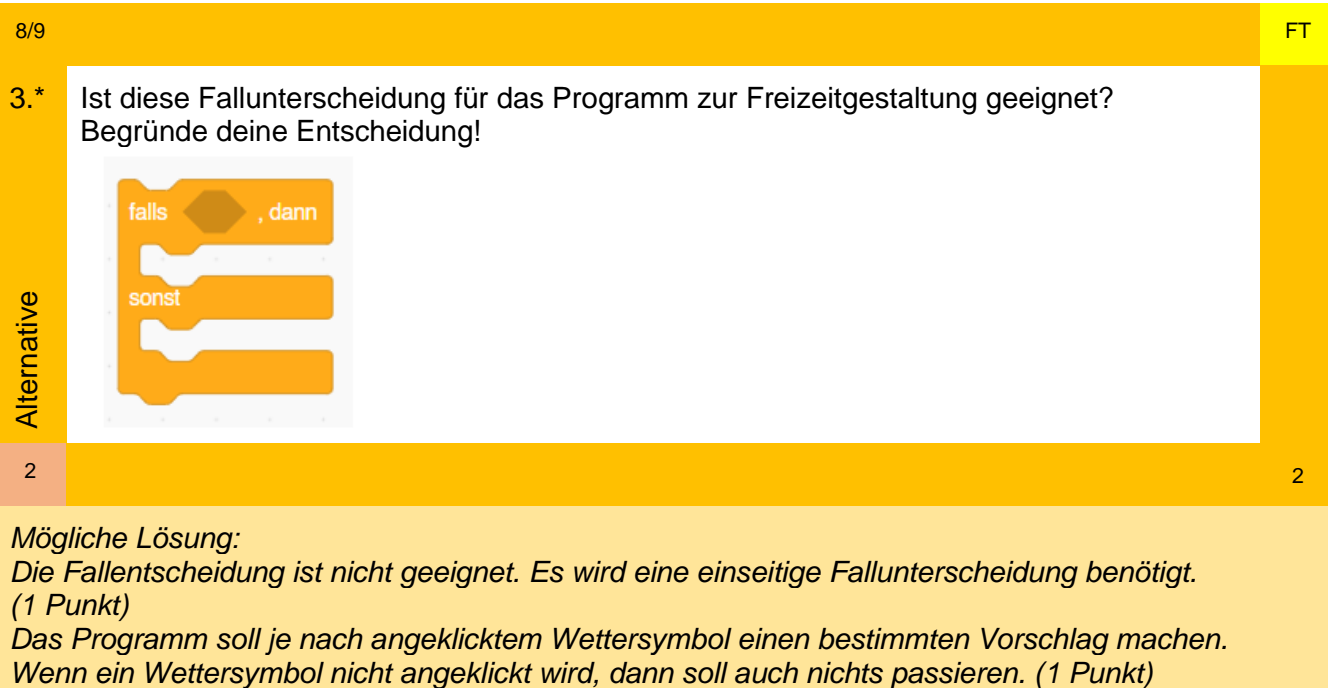

# Datenverarbeitung

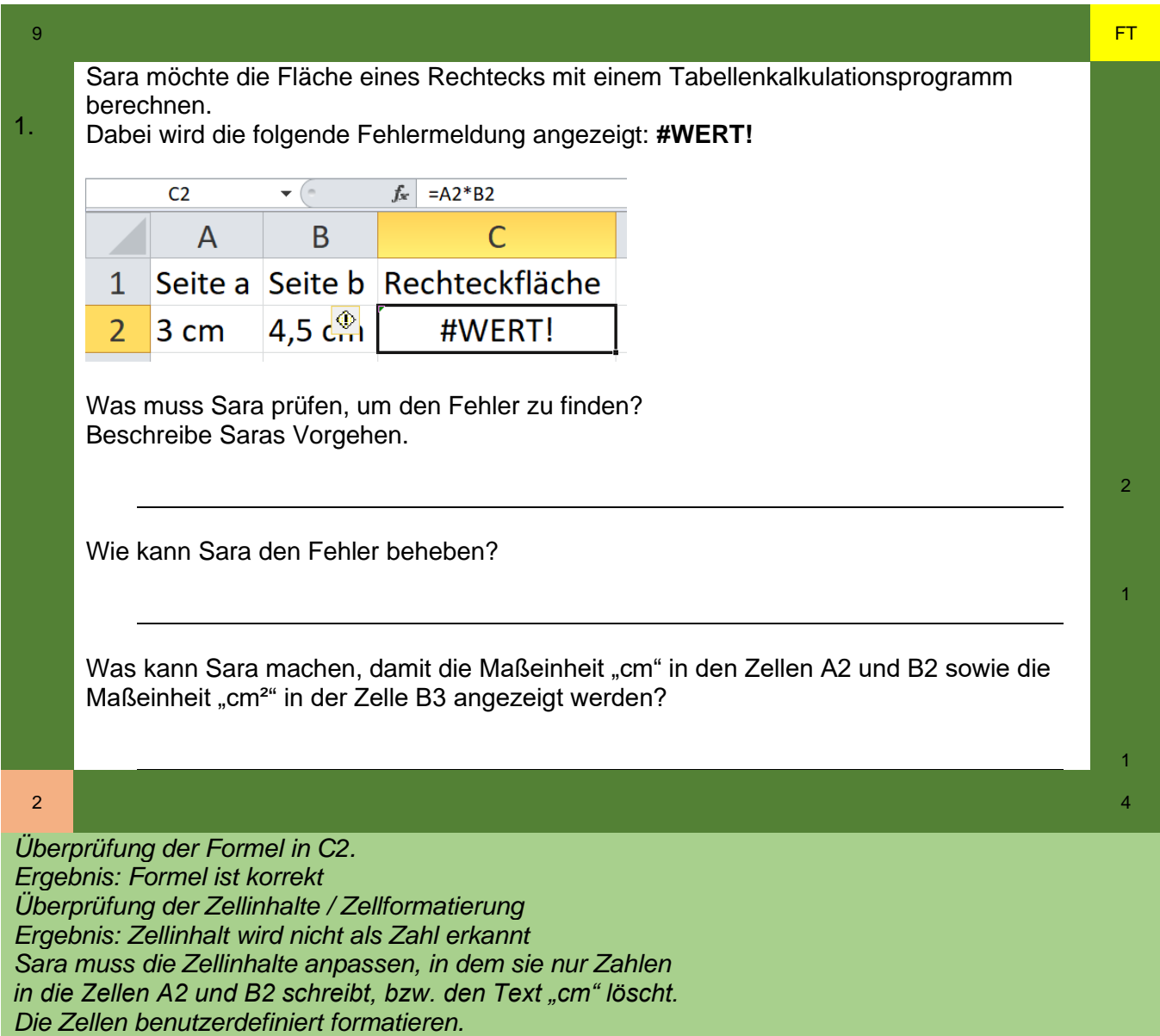

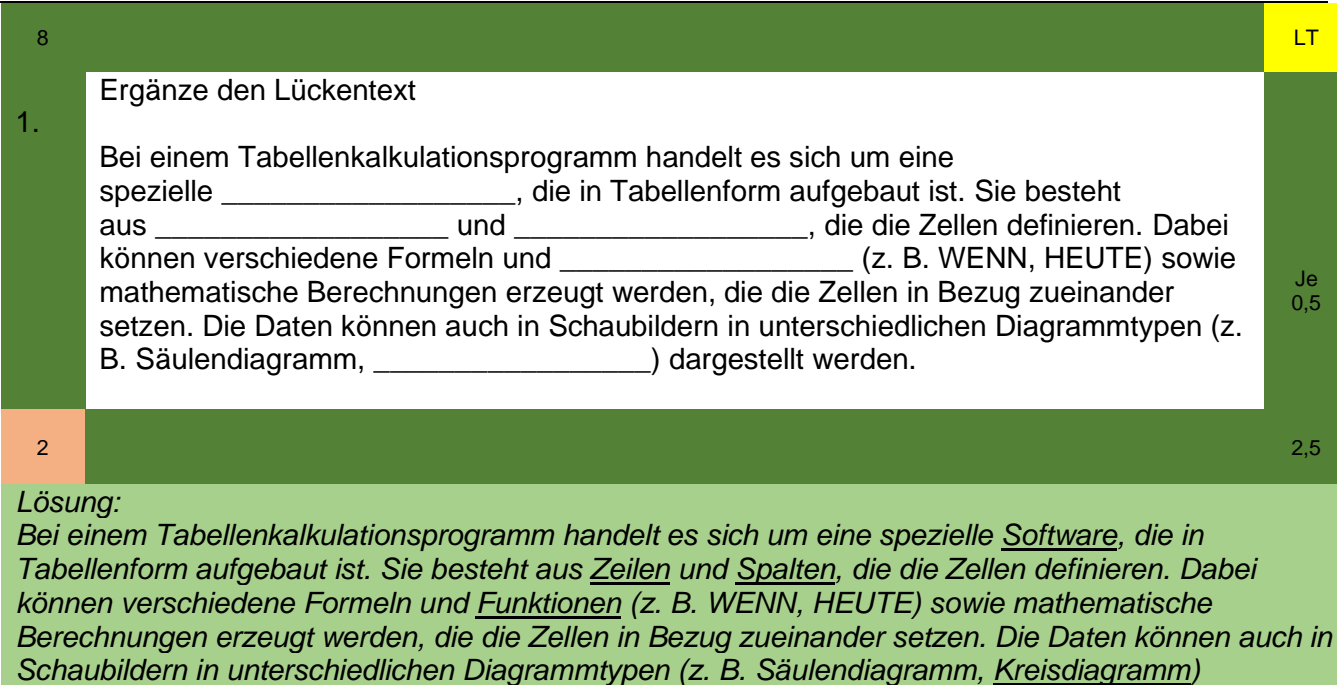

*0,5 Punkte pro Lücke! Rechtschreibung spielt keine Rolle!*

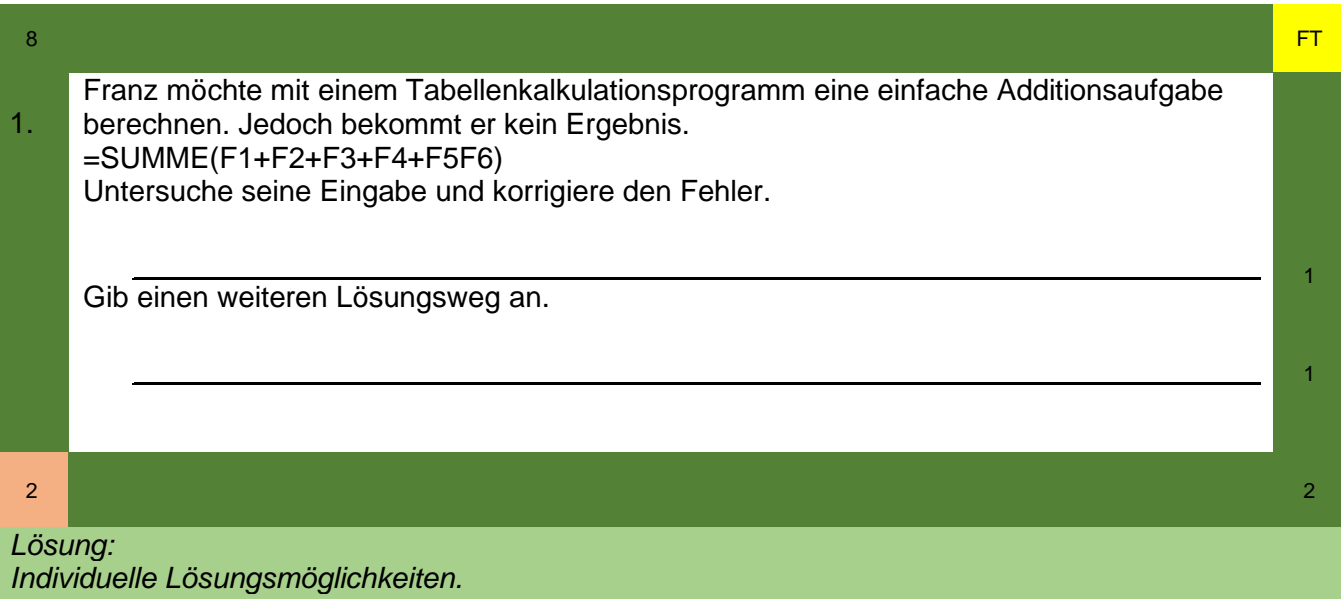

*= SUMME(F1:F6) oder = F1+F2+F3+F4+F5+F6 oder = SUMME(F1;F2;F3;F4;F5;F6) oder = SUMME(F1+F2+F3+F4+F5+F6)*

*1 Punkt pro Lösung*

*dargestellt werden.*

### 8 FT In folgender Tabelle hat Harald versucht verschiedene Datumsangaben aufzuführen. Hier 1. scheint ein Fehler aufgetreten zu sein. a) Was hat er falsch gemacht?  $ab \nightharpoonup$ Datum 目、  $\mathbb{F} \times \%$  9  $\begin{array}{cc} 0 & 0 & 0 \\ 0 & 0 & 0 \end{array}$ 1 Verbinden und zentrieren n  $\mathsf{K}$ Datum |##########<u>|</u> ########## ########## ########## ########## ########## \*\*\*\*\*\*\*\*\*\*\* b) Wie kann er das Problem lösen? 1 2 2 *Lösung: a) Die Spaltenbreite ist zu gering, um das Datum im eigenstellten Format darzustellen.*

Hinweis: Andere Fehler können ausgeschlossen werden, da in den Formatvorlagen "Datum" eingestellt ist und die Meldung "#######" auf mangelnden "Platz" in einer Zelle hinweist. *b) Möglichkeit 1: Spaltenbreite vergrößern.*

*Möglichkeit 2: in der Formatierung "Datum, kurz" wählen.*

*1 Punkt pro Teilaufgabe*

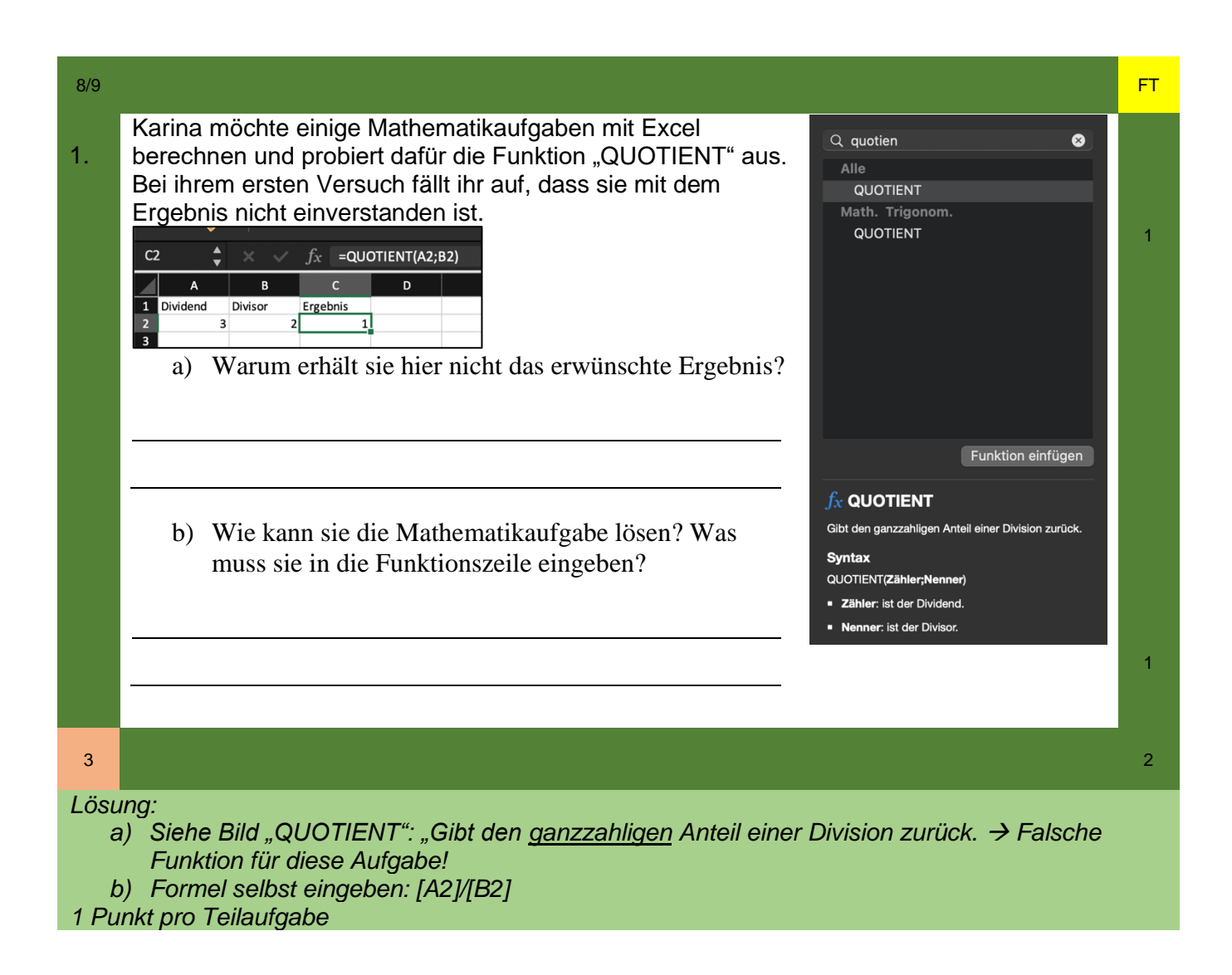

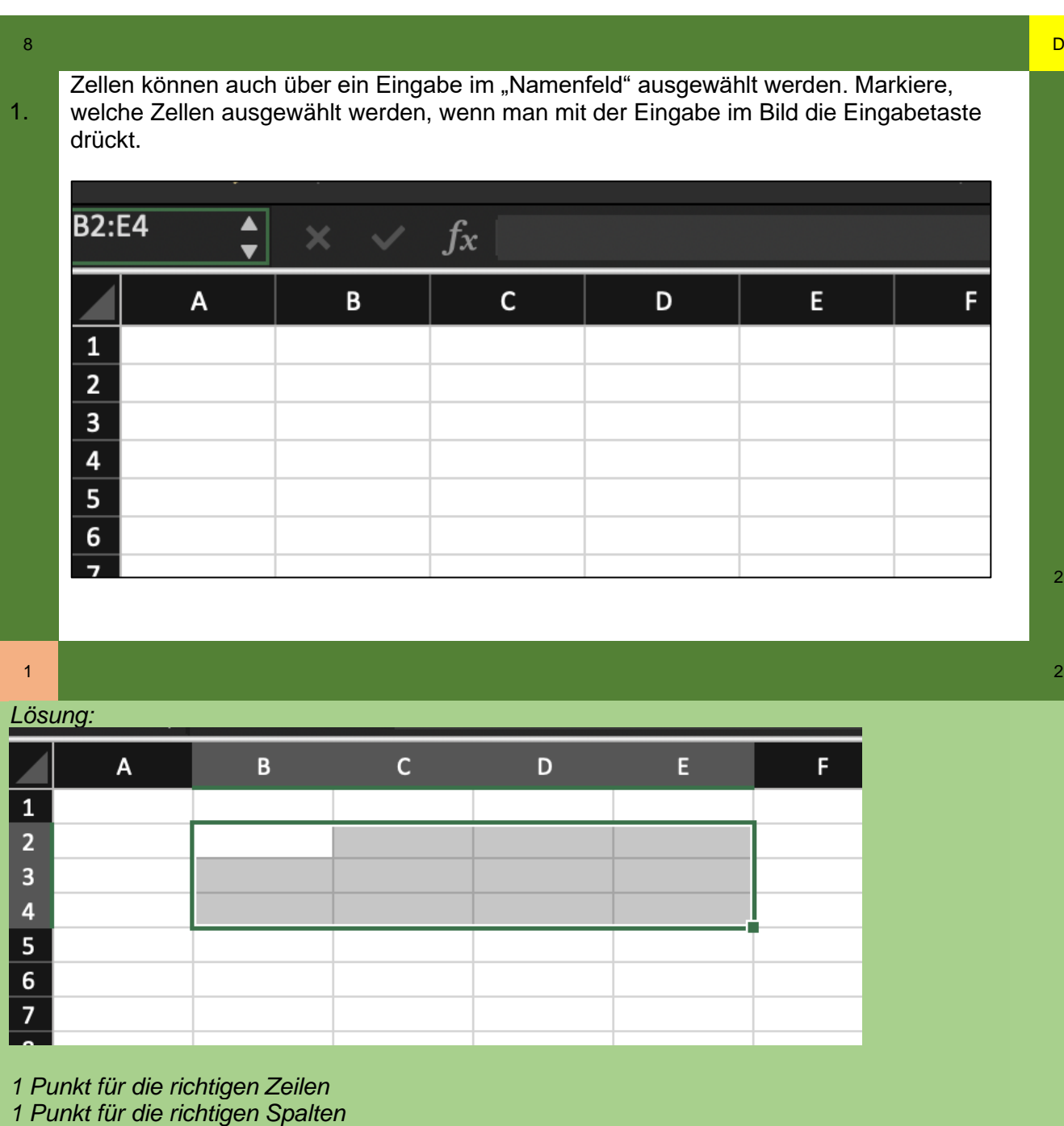

## Informationsaustausch und Netzwerk

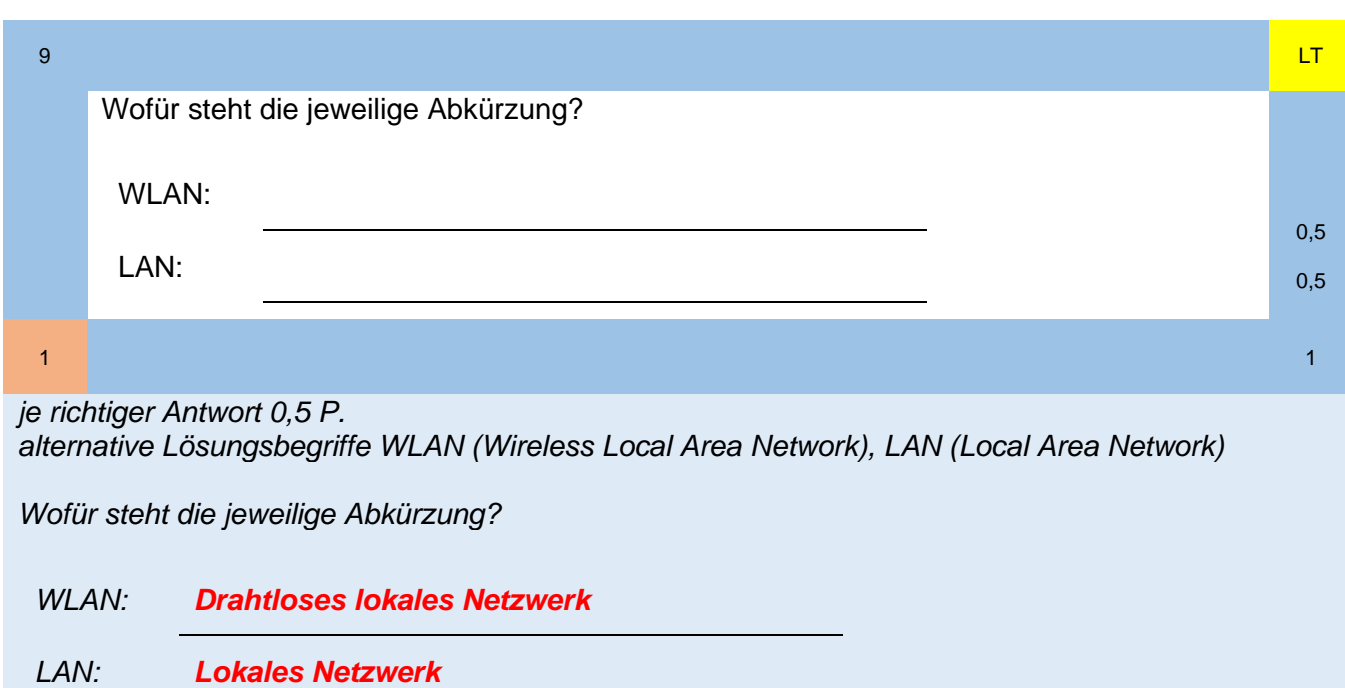

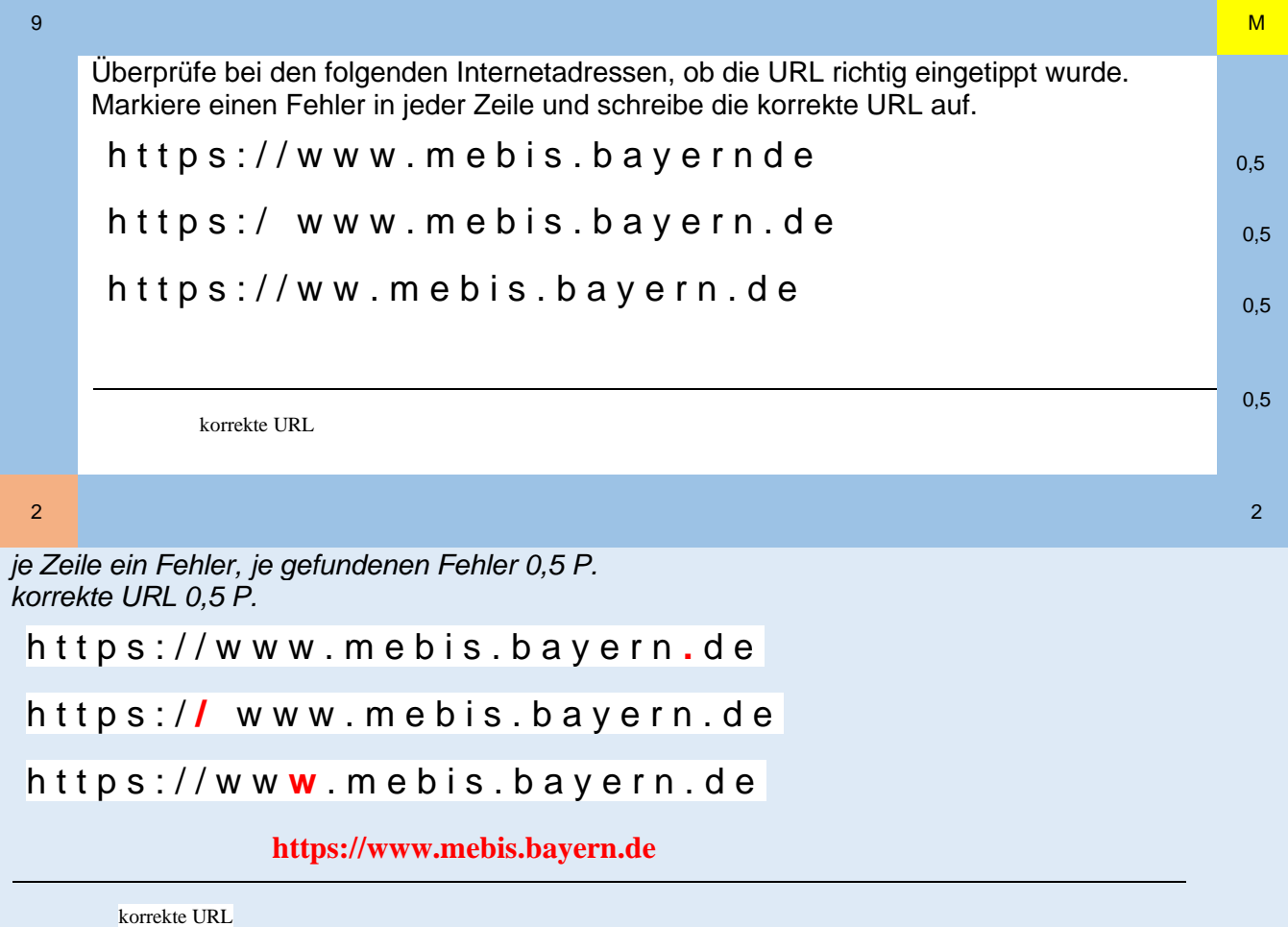

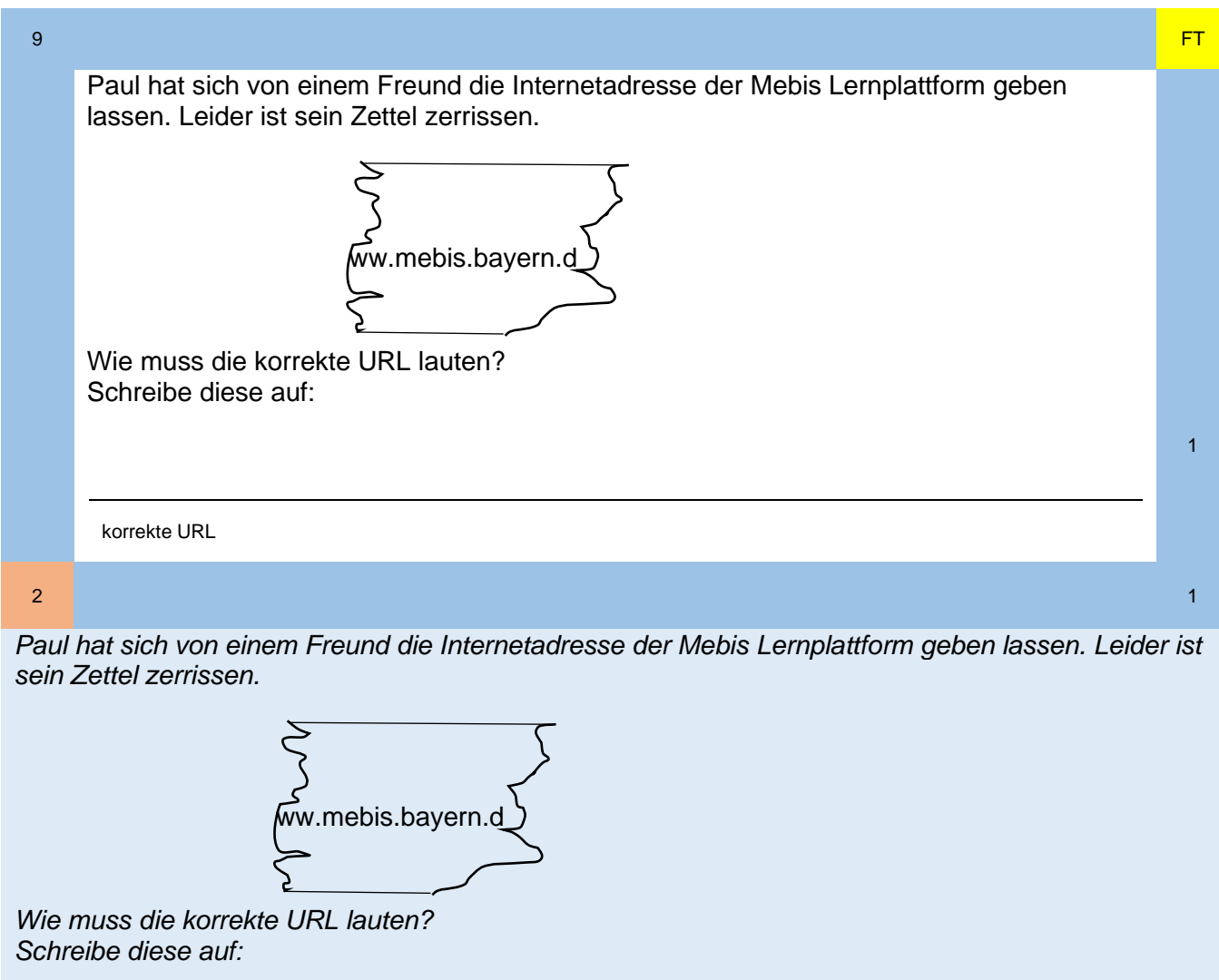

 *https://www.mebis.bayern.de*

*korrekte URL*

Ť

Es gibt verschiedene Netzwerkkomponenten. Ordne der Beschreibung den Namen aus der untenstehenden Tabelle zu.

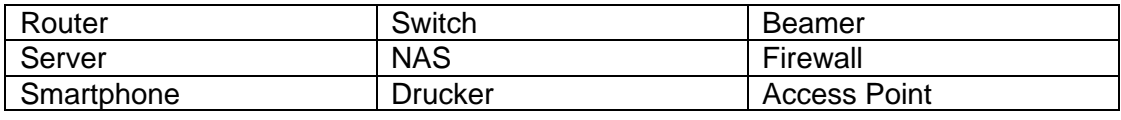

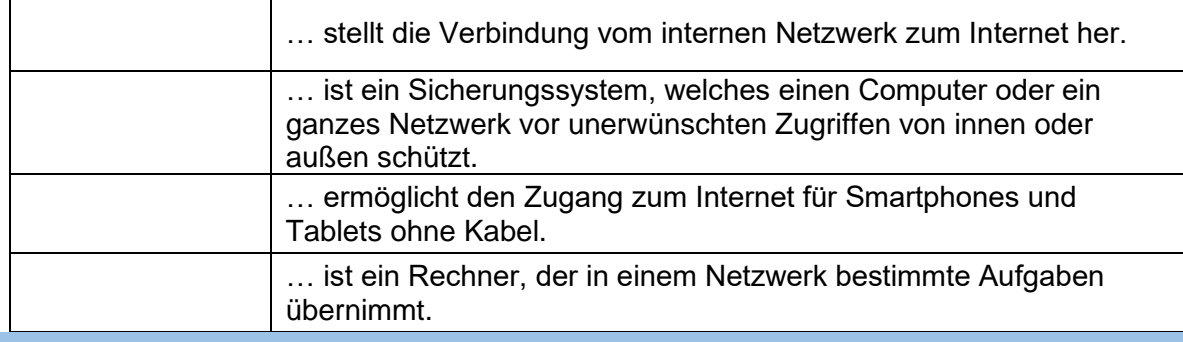

1  $\blacksquare$ 

## *je richtiger Zuordnung 0,5 P*

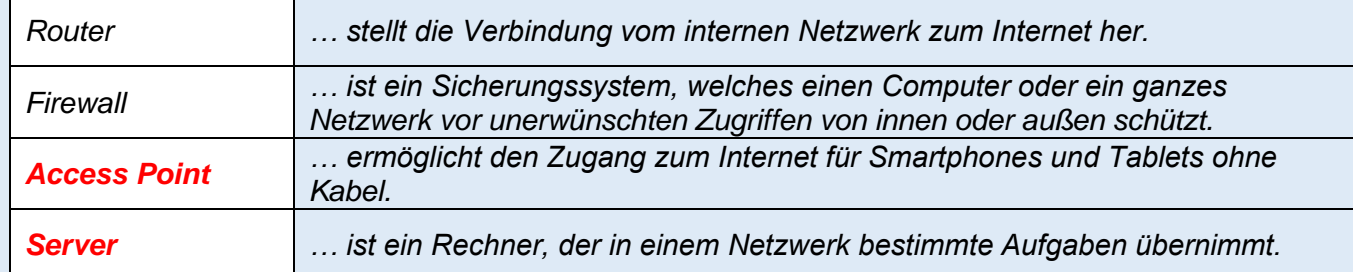

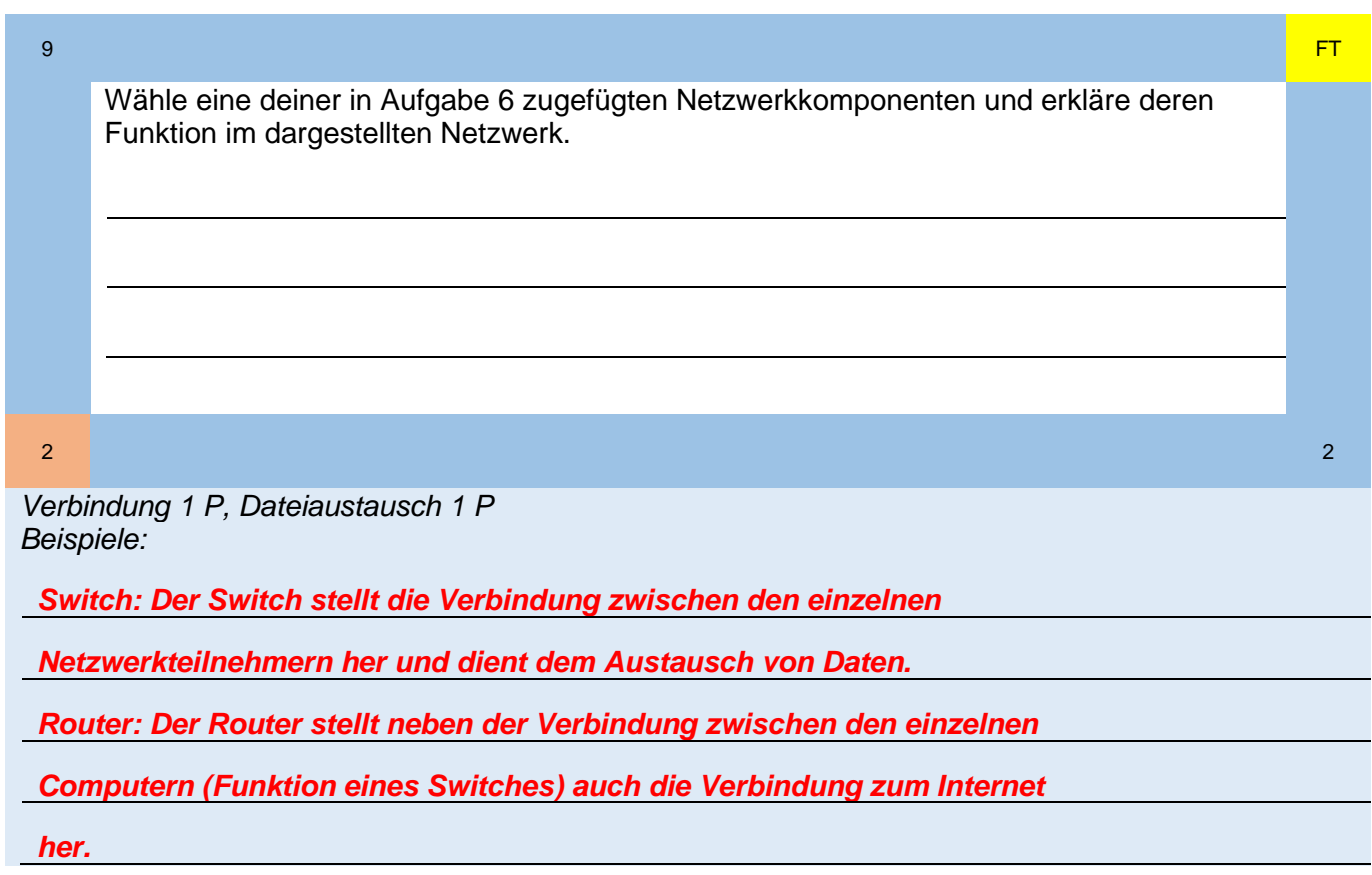

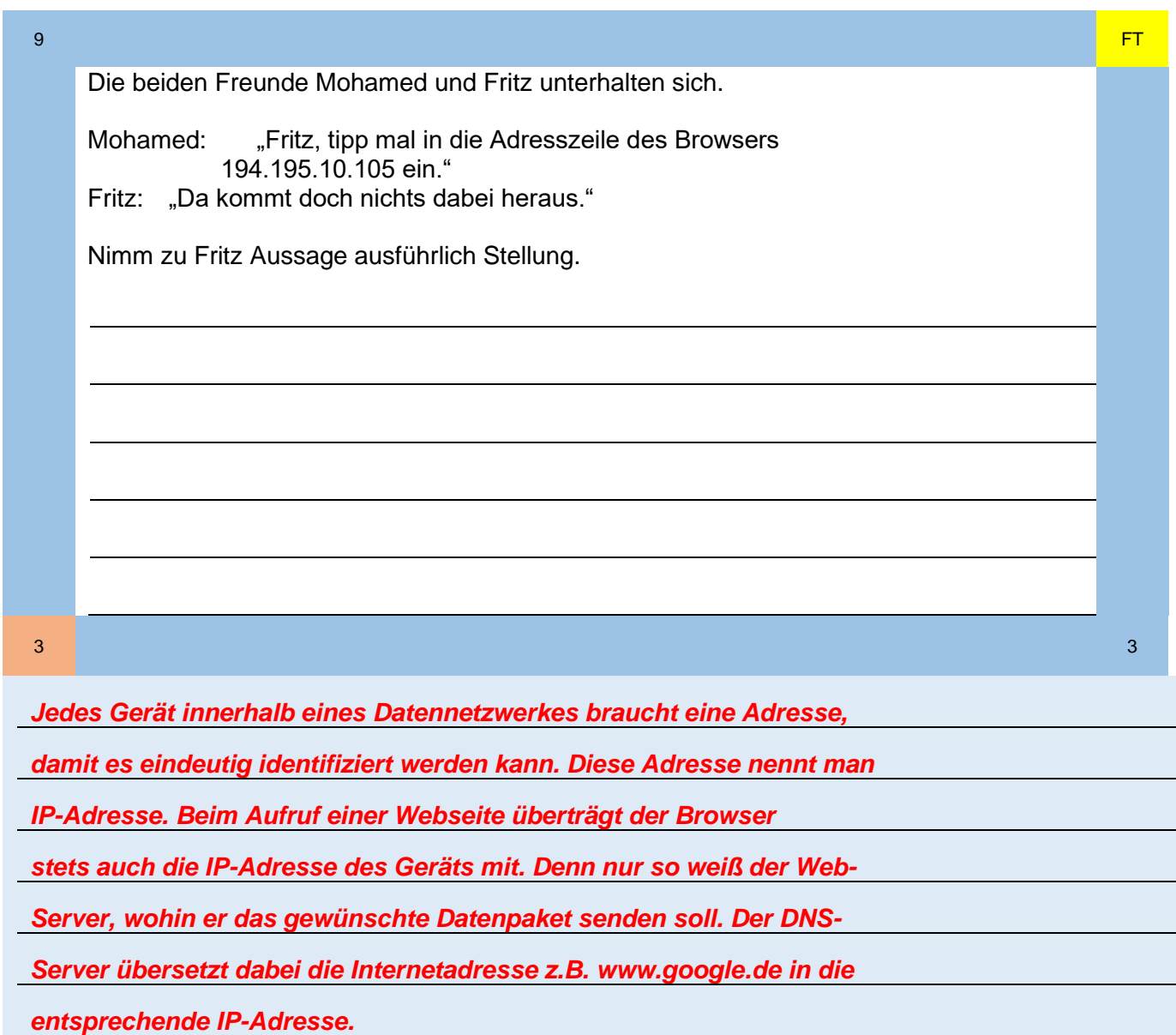

Es gibt verschiedene Netzwerkkomponenten. Ordne der Beschreibung den Namen aus der untenstehenden Tabelle zu.

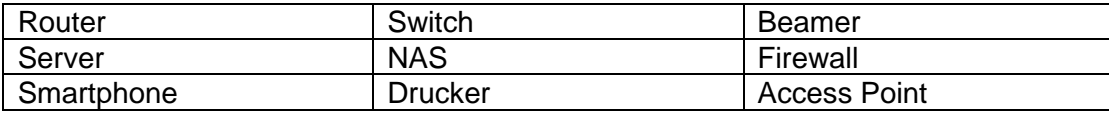

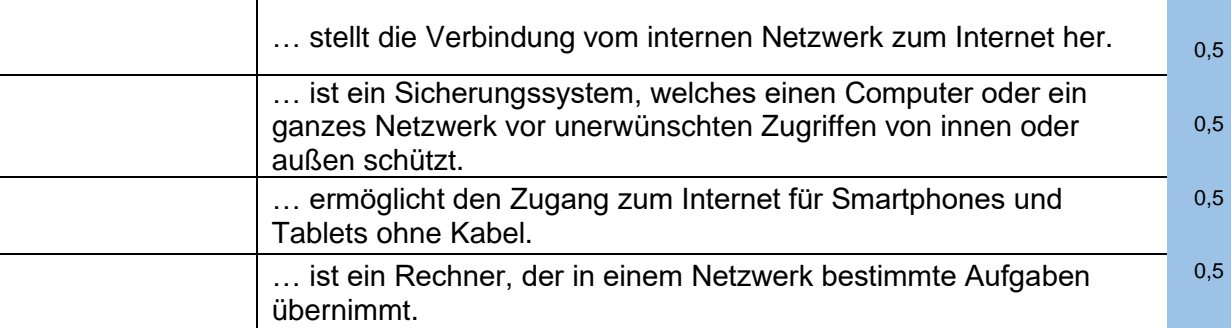

1  $\blacksquare$ 

### *je richtiger Zuordnung 0,5 P*

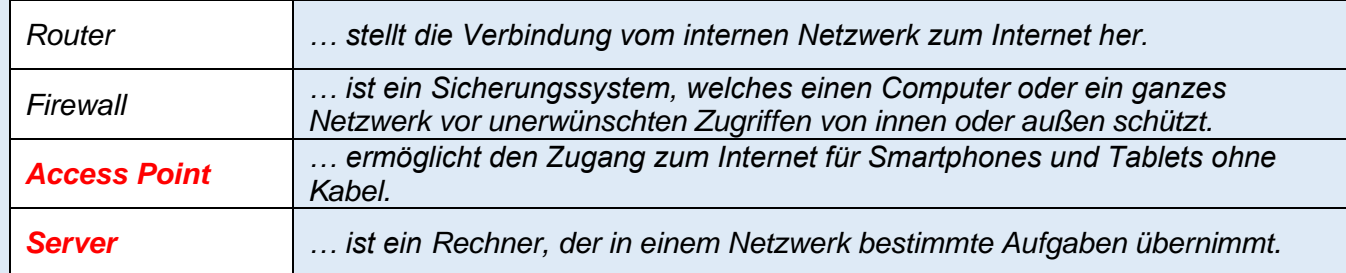

9 December 2008 - December 2009 - December 2009 - December 2009 - December 2009 - December 2009 <mark>- ZO</mark>

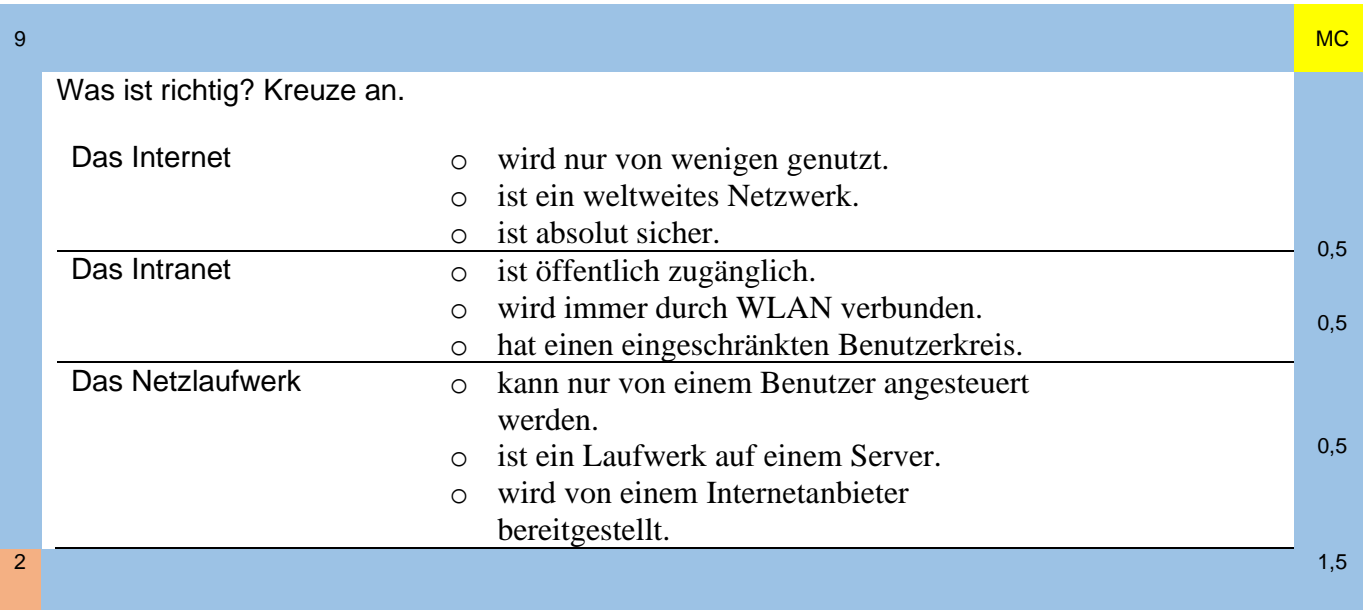

- je richtige Antwort 0,5 P. Achtung: nur eine Antwortmöglichkeit ist richtig (rundes Ankreuzsymbol)

Was ist richtig? Kreuze an.

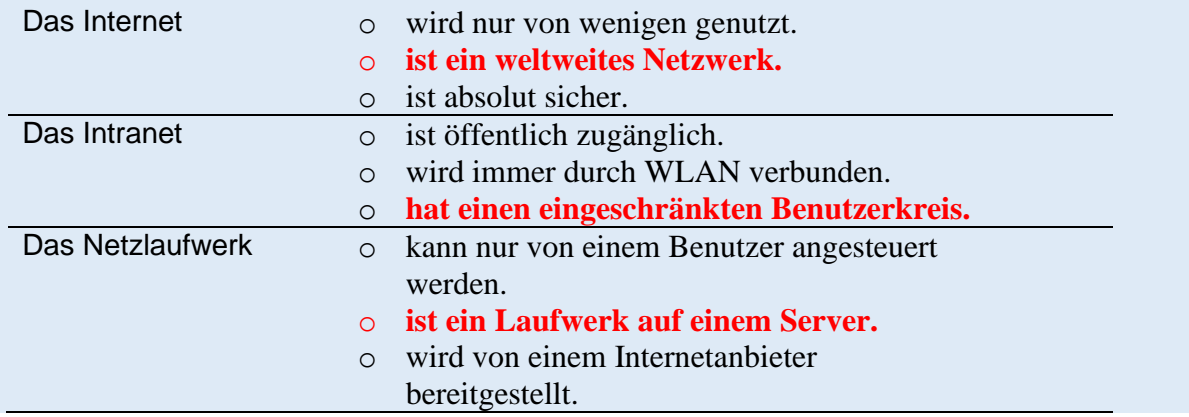